## **Время прибытия**

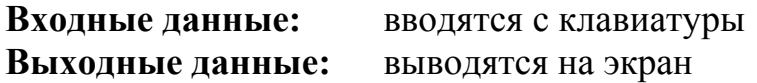

Известно время вылета самолета: HH часов и MM – минут, а также продолжительность полета (HP часов и MP минут).

Напечатать время прибытия самолета в аэропорт назначения. Учесть возможный переход часов (после 23:59 наступает 00:00).

## **Входные данные**

Четыре целых числа – часы и минуты вылета самолета, а также часы и минуты продолжительности полета.

## **Выходные данные**

Самолет прибывает в <время прибытия>.

## **Примеры входных и выходных данных**

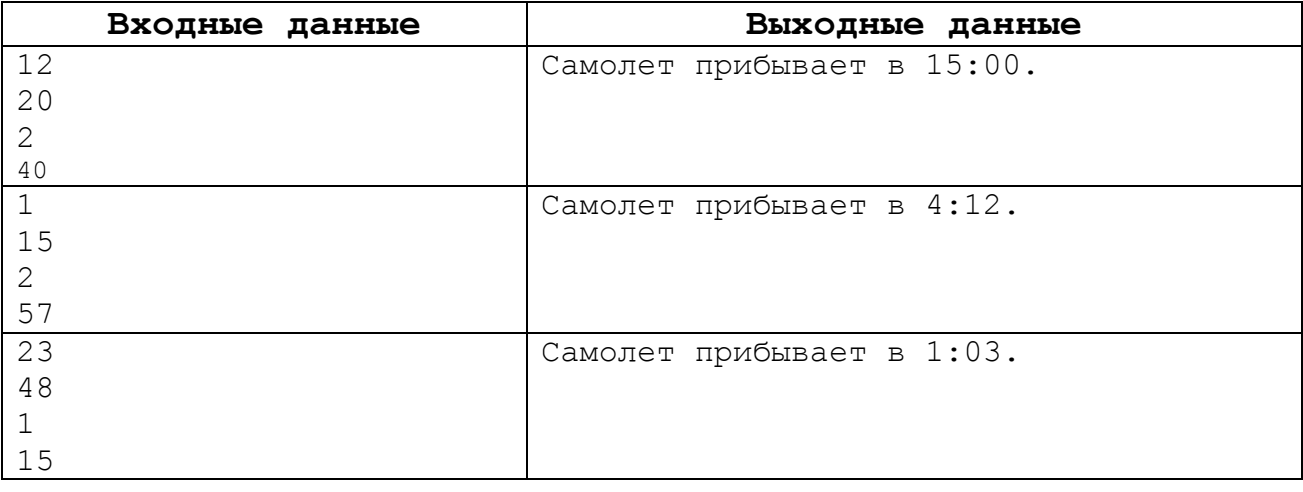